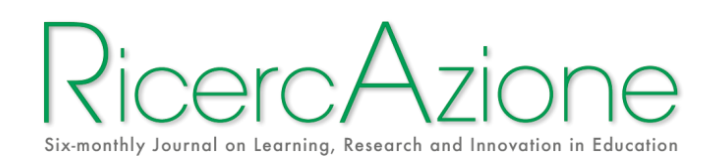

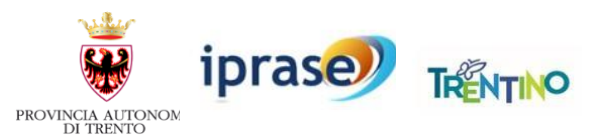

# **NORME EDITORIALI**

## **Sommario**

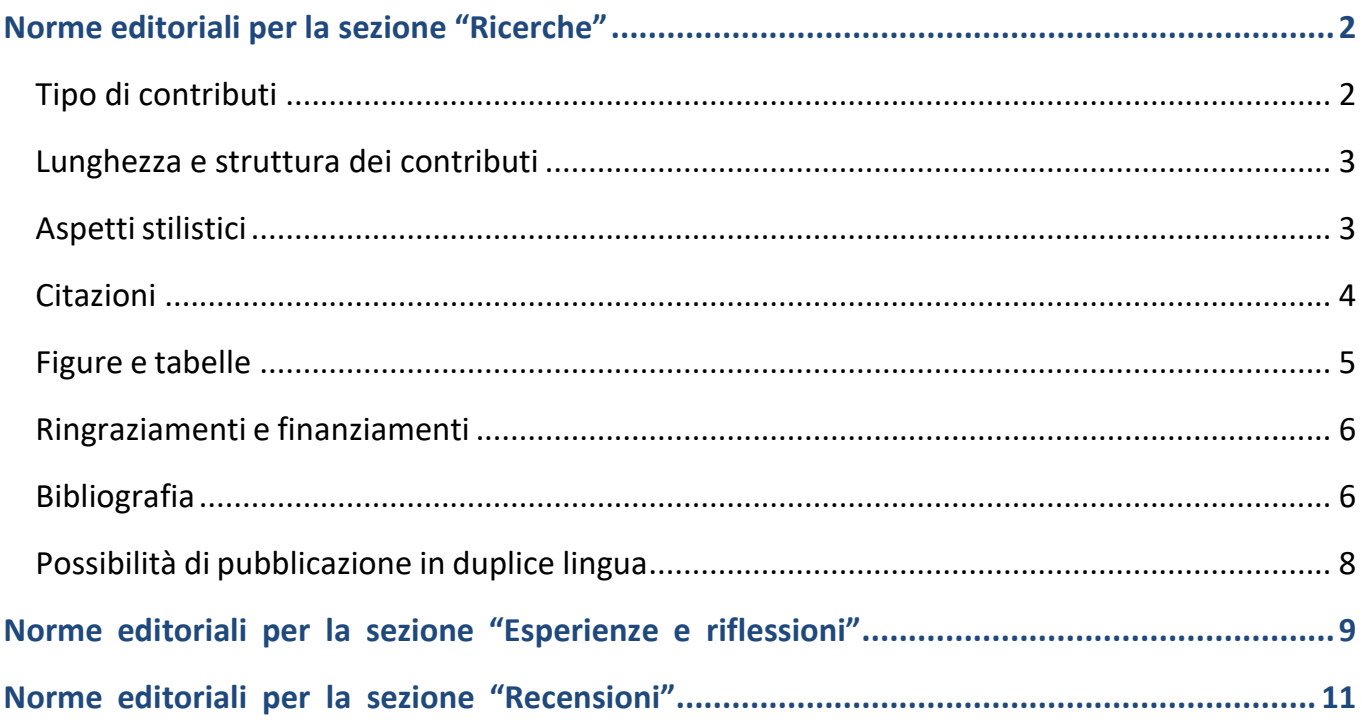

# **Norme editoriali per la sezione "Ricerche"**

### <span id="page-1-1"></span><span id="page-1-0"></span>Tipo di contributi

Nella sezione "Ricerche", la rivista ospita tre tipi di contributi:

- **lavori di tipo empirico**: ricerche basate su dati originali di tipo quantitativo e qualitativo;
- **lavori di tipo teorico**: rassegne critiche di letteratura e/o studi che propongono modelli concettuali ed ipotesi interpretative originali;
- **resoconti** di buone pratiche, di esperienze operative, di soluzioni metodologiche implementate nell'ambito di progetti di intervento e di studio.

I contributi di questa sezione sono pubblicati con DOI e seguono gli standard degli articoli scientifici sia nella forma sia nel processo di revisione e pubblicazione. I contributi devono essere in formato Microsoft Word, impostati secondo le seguenti indicazioni:

# **Titolo in italiano** (In Times New Roman, corpo 20, grassetto, interlinea singola).

Il titolo deve essere conciso, informativo e comprensibile anche per i lettori al di fuori del campo. I titoli sono spesso utilizzati nei sistemi di recupero delle informazioni. Evitare abbreviazioni e formule, quando possibile.

## **Titolo in inglese** (traduzione del titolo in italiano, stesso formato come sopra).

**Nomi e cognomi** (in Times New Roman, corpo 14, grassetto) **e affiliazioni degli autori** (in nota, Times New Roman, corpo 10), come di seguito esemplificato:

### **Nome Cognome<sup>1</sup>** , **Nome Cognome<sup>2</sup>** , … … 3,4

**Sintesi** (titolo in Times New Roman, corpo 14, grassetto; riga vuota sotto al titolo; testo in Times New Roman, corpo 12, interlinea singola).

La sintesi non deve contenere più di 1.000 caratteri, spazi inclusi. È necessario una sintesi concisae fattuale, contenente gli elementi essenziali del contributo. Una sintesi è spesso presentata separatamente dall'articolo, quindi deve essere in grado di stare da sola. Per questo motivo, i riferimenti dovrebbero essere evitati ma, se essenziali, citare l'autore e l'anno. Inoltre, le abbreviazioni non standard o non comuni dovrebbero essere evitate ma, se essenziali, devono essere definite alla loro prima menzione nella sintesi stessa.

**Parole chiave:** (lasciando una riga vuota sotto alla sintesi, titolo in Times New Roman, corpo 12, grassetto, che si chiude con (:) a cui far seguire, sulla stessa riga, le parole chiave in Times New

<sup>1</sup> Affiliazione primo autore e indirizzo mail

<sup>2</sup> Affiliazione secondo autore.

<sup>3</sup> Affiliazione terzo autore e via di seguito.

<sup>4</sup> Si inseriscano eventuali indicazioni sull'attribuzione dei paragrafi.

Roman corpo 12, interlinea singola). Le parole chiave devono avere l'iniziale maiuscola ed essere separate dal punto e virgola. Dopo l'ultima parola chiave, mettere il punto fermo.

**Abstract** (traduzione della sintesi, con le stesse indicazioni grafiche).

**Keywords:** (traduzione delle parole chiave, con le stesse indicazioni grafiche).

## <span id="page-2-0"></span>Lunghezza e struttura dei contributi

I contributi devono avere una lunghezza massima che varia da 35.000 a 55.000 caratteri (spazi inclusi).

Il documento deve essere scritto in singola colonna e presentato in formato A4 (con margine superiore di 2,5 cm, margine inferiore, destro e sinistro di 2 cm).

Il carattere è Times New Roman, corpo 12, interlinea singola, testo giustificato.

Per le note a piè di pagina il carattere è Times New Roman, corpo 10, interlinea singola, testo giustificato. Si raccomanda un uso limitato delle note, in ogni caso di breve lunghezza. Il numero che dal testo rimanda alla nota deve essere inserito eventualmente prima del segno di interpunzione. Usare il rientro prima riga - 0,5 cm.

Evitare l'uso dei comandi di sillabazione e l'uso dei doppi spazi per allineare o far rientrare il testo. Ogni paragrafo, incluse introduzione e conclusione, deve essere numerato in questo modo: 1.

Ogni paragrafo può avere dei sottoparagrafi, così numerati: 1.1.

Anche eventuali sotto-sottoparagrafi devono essere così numerati. 1.1.1.

## <span id="page-2-1"></span>Aspetti stilistici

Dopo i segni di punteggiatura lasciare uno spazio. Non mettere spazi prima dei segni di interpunzione, dopo la parentesi aperta, prima della parentesi chiusa.

Per apostrofi e virgolette usare la forma arrotondata (', "") e non quella diritta (', ").

Non usare termini in grassetto o sottolineati. Qualora si voglia enfatizzare un termine, si consiglia l'uso moderato del corsivo (solo la prima volta).

Non scrivere in corsivo termini in lingua straniera (compreso il latino) se di uso comune, ad esempio web, internet, software, feedback, online (attaccato), ad hoc, in itinere, impasse, forma mentis, ecc.

Scrivere con il trattino parole come: e-learning, e-mail, e-tutor, e-book.

Chiudere ogni riga di punto elenco con il punto e virgola, salvo l'ultima, che va terminata con il punto.

La prima volta che nel testo viene citata una sigla, se ne specifichi l'acronimo e da quel punto in poi si usi solo l'acronimo.

Usare i numeri romani solo per indicare i secoli (XIX, XXI); scrivere per esteso in lettera i gradi scolastici (prima classe, seconda classe invece di I, II).

Utilizzare l'accento acuto per le parole italiane che finiscono con "e" accentata (perché, poiché, giacché, finché, né, sé); utilizzare l'accento grave per la terza persona singolare del verbo essere (è) e alcune parole comuni (caffè, tè)

Utilizzare sempre la "e" maiuscola accentata (È) e non E' (apostrofata).

Utilizzare il trattino breve (-) per parole composte (didattico-pedagogica), per i numeri che indicanoun periodo temporale (1970-1975, 2014-2015) e per inserire un inciso nel corpo del testo.

### <span id="page-3-0"></span>**Citazioni**

Nel riportare le parole di un autore o un discorso diretto, porre all'inizio e alla fine le virgolette caporale aperte («) e chiuse (»).

Nel caso di omissioni di parti della citazione, indicarle con parentesi quadra e tre punti di sospensione: […].

Parole eventualmente inserite nella citazione devono essere messe tra parentesi quadre e seguiteda una virgola e da nda, es: [liberamente tradotto, nda].

Per citazioni all'interno di citazioni, utilizzare le virgolette alte aperte (") e chiuse (").

Quando l'autore è associato ad un ragionamento, posizione teorica, evidenza empirica, aprire e chiudere la parentesi tonda, citando il cognome dell'autore e facendo seguire la virgola e l'anno di pubblicazione. Ad esempio: «L'indagine PISA sulla literacy scientifica non si basa sull'analisi dei curricoli ma…» (Mayer, 2008).

Se il nome dell'autore è già parte del testo, inserire subito dopo, tra parentesi tonde, l'anno di pubblicazione. Ad esempio: Le evidenze empiriche riportate da Hattie (2009) confermerebbero questo dato.

In caso di citazione diretta, mettere tra parentesi tonde il cognome dell'autore, l'anno di pubblicazione, il numero della pagina, separati da virgole. Ad esempio: Internet è un «ecosistema di tecnologie dell'interruzione» (Carr, 2010, p. 116).

Nel caso di una citazione diretta per la quale il nome dell'autore è nel testo, inserire subito dopo, tra parentesi tonde, l'anno di pubblicazione dell'opera di riferimento e, al termine della citazione, il numero della pagina dell'estratto. Ad esempio: Secondo Carr (2010) internet è un «ecosistema di tecnologie dell'interruzione» (p. 116).

Nelle citazioni di più lavori dello stesso autore, non ripeterne il nome e separare le date delle operedi riferimento con il punto e virgola. Citando più autori, seguire l'ordine alfabetico e l'ordine cronologico. Ad esempio: (Bandura, 1977; 1982; 1986; Bourdieu, 1983; 1986).

Nel caso di più referenze dello stesso autore e dello stesso anno, utilizzare le lettere dell'alfabetoa, b, c, ecc. per distinguere le opere. Ad esempio: (Santagata, 2011a; 2011b).

Nella citazione di un lavoro di due autori, utilizzare "e" nel testo e "&" tra parentesi tonde. Ad esempio: La Community of Learners di Brown e Campione (1990)… Come indicato in letteratura (Tobias & Duffy, 2009).

Quando gli autori sono più di due, citare solo il primo nome seguito da "*et al.*". Ad esempio: (Graff *et al.,* 2008).

Le citazioni lunghe devono essere separate dal testo con una riga a precedere e una a seguire, devono essere formattate con un rientro di 1,5 cm per lato e vanno scritte con carattere Times New Roman corpo 10. Porre all'inizio e alla fine della citazione le virgolette caporale aperte e chiuse, seguite dalla citazione bibliografica tra parentesi, con incluso il numero di pagina. Ad esempio:

«Dai dati di PISA 2006, così come dai dati delle altre indagini PISA e delle indagini TIMSS, emerge un insegnamento scientifico mirato alla memorizzazione di nozioni e concetti […]» (Mayer, 2008, p. 61).

## <span id="page-4-0"></span>Figure e tabelle

Le figure e tabelle devono essere numerate secondo l'ordine di apparizione nel testo.

Ogni figura o tabella deve essere richiamata nel testo, mettendo il richiamo tra parentesi (Fig. 1 oppure Tab. 1), o con un'esplicitazione diretta: ad esempio "Nella Fig. 2 oppure Tab. 2 sono illustrati…".

Sotto ogni figura mettere una didascalia non troppo lunga, in Times New Roman corpo 10 e corsivo. Terminare la didascalia con un punto. Esempi:

Tab. 2 - *Interpretazione della scala dei risultati di Inglese delle prove INVALSI al termine di ciascun ordine scolastico.*

Fig. 8 - *La dispersione scolastica implicita nel 2019 e nel 2021 nelle regioni italiane* (Fonte: INVALSI 2021).

Le figure, se da altra fonte, devono contenere in didascalia il riferimento bibliografico preceduto dalle formule "Da" o "Adattato da" oppure "Fonte: ….". In casi eccezionali si può accettare una breve nota.

Poiché molto spesso le figure sono coperte da copyright, è necessaria la massima attenzione. Nel caso non sia possibile ottenere l'autorizzazione alla riproduzione della figura, la redazione si riserva di richiederne all'autore una sostitutiva. Nel caso di fotografie che ritraggono persone, l'autore dovrà acquisirne il consenso per la pubblicazione. È dunque responsabilità dell'autore averottenuto le autorizzazioni necessarie a pubblicare.

Gli autori mettano le figure nei punti più opportuni secondo lo sviluppo del proprio ragionamento, indipendentemente dagli spazi che si verranno a formare prima e dopo. La Redazione si riserva la facoltà di modificarne la collocazione secondo le esigenze di impaginazione.

L'immagine non deve superare i limiti di pagina, essere centrata in larghezza e risultare ben leggibile. È sempre preferibile allegare a parte i file in formato originale.

Non inserire collegamenti automatici né tra didascalie e riferimenti nel testo, né tra tabelle e programmi esterni (es. tra Word e Excel).

## <span id="page-5-0"></span>Ringraziamenti e finanziamenti

Al termine del contributo è possibile inserire uno specchietto per i ringraziamenti, l'indicazione degli enti finanziatori, ecc.

### <span id="page-5-1"></span>Bibliografia

La bibliografia va collocata al termine del contributo e deve contenere solo le opere in esso citate, inclusi atti normativi, siti web, software.

Per le risorse accessibili online inserire il link alla pagina web (es. [https://papers.ssrn.com/abstract=2849737\)](https://papers.ssrn.com/abstract%3D2849737) o il DOI (in tal caso usare la forma completa, es. [https://doi.org/10.1037/a0035073\)](https://doi.org/10.1037/a0035073). Non indicare il riferimento web se l'articolo è scaricabile soltanto a pagamento.

I riferimenti bibliografici devono rispettare l'ordine alfabetico degli autori e, all'interno, l'ordine cronologico dalla pubblicazione più vecchia a quella più recente. In caso di più pubblicazioni dello stesso autore, le opere del singolo precedono le opere pubblicate in collaborazione con altri. Se ci sono più opere con gli stessi autori e lo stesso anno di pubblicazione occorre distinguerle con le lettere dell'alfabeto (ad esempio: "2006a", "2006b", etc.).

Non utilizzare "A.A.V.V." per i riferimenti bibliografici di contributi di più autori, ma esplicitare tutti i nomi.

Se un titolo finisce con il punto interrogativo non mettere un ulteriore punto.

Quando la città di edizione si trova negli USA occorre inserire anche la sigla dello stato; negli altri casi è sufficiente il nome della città.

Si scriva la bibliografia secondo gli esempi riportati di seguito.

### **Articoli in rivista**

**Paxton, P.** (1999). Is social capital declining in the United States? A multiple indicator assessment. *American Journal of Sociology*, *105*(1), 88-127. Retrieved from [https://doi.org/10.1086/210268.](https://doi.org/10.1086/210268) [Accessed 09.03.20].

Baxter, G. P., & Glaser, R. (1998). Investigating the cognitive complexity of science assessments. *Educational Measurement: Research and Practice*, *17*(3), 37-45. Retrieved from [https://onlinelibrary.wiley.com/doi/abs/10.1111/j.1745-3992.1998.tb00627.x.](https://onlinelibrary.wiley.com/doi/abs/10.1111/j.1745-3992.1998.tb00627.x) [Accessed09.03.20].

**Kruger, M., Witziers, B., & Sleegers, P.** (2007). The Impact of School Leadership on School Level Factors: Validation of a causal model. *School Effectiveness and School Improvement*, *18*(1),1-20. Retrieved from [https://www.tandfonline.com/doi/abs/10.1080/09243450600797638.](https://www.tandfonline.com/doi/abs/10.1080/09243450600797638) [Accessed 09.03.20].

#### **Volumi**

**Field, J.** (2004). *Il capitale sociale: Un'introduzione*. Trento: Erickson.

**Glaser, R., Linn, R., & Bohrnstedt, G.** (1997). *Assessment in transition: Monitoring the nation's educational progress*. New York: National Academy of Education.

**Siegler, R. S.** (1998). *Children's thinking* (3rd ed.). Upper Saddle River, NJ: Prentice Hall.

#### **Capitoli tratti da volumi**

**Burt, R. S.** (2001). Structural holes versus network closure as social capital. In N. Lin, K. S. Cook, & R. S. Burt (Eds<sup>5</sup> .), *Social capital. Theory and research* (pp. 31-56). Piscataway, NJ: Aldine Transaction.

**Glaser, R., & Silver, E.** (1994). Assessment, testing, and instruction: Retrospect and prospect. In L. Darling-Hammond (Ed.), *Review of research in education* (Volume 20), (pp. 393-419). Washington, DC: American Educational Research Association.

**Snow, R. E., & Lohman, D. F.** (1993). Implications of cognitive psychology for educational measurement. In R.L. Linn (Ed.), *Educational measurement* (3rd ed.), (pp. 263-330). Phoenix, AZ: Onyx Press.

#### **Paper e poster**

**Adams-Labonte, S. K.** (2012, August). *Daytime impairment due to college students' technology use during sleep: Similarities to sleep apnea*. Poster session presented at the meeting of the American Psychological Association, Orlando, FL.

#### **Simposi**

**Krinsky-McHale, S. J., Zigman, W. B., & Silverman, W.** (2012, August). Are neuropsychiatric symptoms markers of prodromal Alzheimer's disease in adults with Down syndrome? In W. B. Zigman (Chair), *Predictors of mild cognitive impairment, dementia, and mortality in adults with Down syndrome*. Symposium conducted at the meeting of the American Psychological Association, Orlando, FL.

#### **Conferenze via blog o webinar**

**Mills, K. I.** (2012, July 25). Why do people hurt themselves? [Blog post]. Retrieved from [http://apaconvention.com/2012/07/20/why-do-people-](http://apaconvention.com/2012/07/20/why-do-people-%20hurt-themselves) hurt-themselves. [Accessed 09.03.20].

<sup>&</sup>lt;sup>5</sup> Quando un volume è un'edizione in lingua italiana l'abbreviazione va sostituita con "cur.", in parentesi tonda.

### **Atti di convegno pubblicati**

Parsons, O. A., Pryzwansky, W. B., Weinstein, D. J., & Wiens, A. N. (1995). Taxonomy for psychology. In J. N. Reich, H. Sands, & A. N. Wiens (Eds.), *Education and training beyond the doctoral degree: Proceedings of the American Psychological Association National Conference on Postdoctoral Education and Training in Psychology* (pp. 45–50). Washington, DC: American Psychological Association.

### **Documenti elettronici scaricati da internet**

**UNICEF,** (2001). *The state of the world's children 2001*. Retrieved from: [http://www.unicef.org/sowc01/.](http://www.unicef.org/sowc01/) [Accessed 14.04.08].

**Mislevy, R. J.** (2000). *The challenge of context. Presentation at the 2000 CRESST Conference*. Retrieved from: [http://cresst96.cse.ucla.edu/CRESST/pages/conf2000.htm.](http://cresst96.cse.ucla.edu/CRESST/pages/conf2000.htm) [Accessed 11.09.03].

**Folgheraiter, F.** (2007). *La cura delle relazioni nella scuola: Il capitale sociale*. Disponibile su: [http://erickson.veniceplaza.biz/erickson/repository/attach/Fabio\\_Folgheraiter.pdf](http://erickson.veniceplaza.biz/erickson/repository/attach/Fabio_Folgheraiter.pdf) [Accesso 15.01.08].

### <span id="page-7-0"></span>Possibilità di pubblicazione in duplice lingua

Per gli autori e le autrici interessati/e, è possibile aggiungere - esclusivamente in versione online anche la traduzione in lingua inglese del contributo pubblicato in italiano. La traduzione dovrà essere interamente curata dagli autori e dovrà essere elaborata a partire dalla versione finale dell'articolo, già pubblicata online.

# <span id="page-8-0"></span>**Norme editoriali per la sezione "Esperienze e riflessioni"**

I contributi collocati in tale sezione intendono offrire diversificate occasioni di riflessione e di arricchimento professionale e utilizzano vari format di scrittura (racconti di esperienze, interviste, documenti,…). Per questi contributi non è previsto il processo di double blind revision, vengono direttamente accettati dagli editor e non sono perciò caratterizzati da uno specifico DOI.

I contributi devono essere in formato Microsoft Word e avere una lunghezza che arriva fino ad un massimo di 10.000 caratteri, spazi inclusi).

Il documento deve essere scritto in singola colonna e presentato in formato A4 (con margine superiore di 2,5 cm, margine inferiore, destro e sinistro di 2 cm).

Il carattere è Times New Roman, corpo 12, interlinea singola, testo giustificato.

Per le note a piè di pagina il carattere è Times New Roman, corpo 10, interlinea singola, testo giustificato. Si raccomanda un uso molto limitato delle note, in ogni caso di breve lunghezza. Il numero che dal testo rimanda alla nota deve essere inserito eventualmente prima del segno di interpunzione.

Usare il rientro prima riga - 0,5 cm.

Evitare l'uso dei comandi di sillabazione e l'uso dei doppi spazi per allineare o far rientrare il testo. Dopo i segni di punteggiatura lasciare uno spazio. Non mettere spazi prima dei segni di interpunzione, dopo la parentesi aperta, prima della parentesi chiusa.

Per apostrofi e virgolette usare la forma arrotondata (', "") e non quella diritta (', ").

Utilizzare l'accento acuto per le parole italiane che finiscono con "e" accentata (perché, poiché, giacché, finché, né, sé); utilizzare l'accento grave per la terza persona singolare del verbo essere (è) e alcune parole comuni (caffè, tè)

Utilizzare sempre la "e" maiuscola accentata (È) e non E' (apostrofata).

Nel riportare le parole di un autore o un discorso diretto, porre all'inizio e alla fine le virgolette caporale aperte («) e chiuse (»).

Nel caso di omissioni di parti della citazione, indicarle con parentesi quadra e tre punti di sospensione: […].

Il contributo deve essere preceduto da:

- **titolo** (in Times New Roman, corpo 20, grassetto, interlinea singola);
- **sottotitolo** (in Times New Roman, corpo 16, grassetto, interlinea singola);
- **nome e cognome** degli autori (in Times New Roman, corpo 14, grassetto) con, in nota, le relative affiliazioni.

Il contributo deve essere accompagnato da una o più significative immagini esornative. Poiché molto spesso le immagini sono coperte da copyright, è necessaria la massima attenzione. Nel caso di fotografie che ritraggono persone, l'autore dovrà acquisirne il consenso per la pubblicazione.

È dunque responsabilità dell'autore aver ottenuto le autorizzazioni necessarie a pubblicare. Gli autori mettano le immagini nei punti più opportuni secondo lo sviluppo del proprio contributo, indipendentemente dagli spazi che si verranno a formare prima e dopo. La Redazione si riserva la facoltà di modificarne la collocazione secondo le esigenze di impaginazione. È sempre preferibile allegare a parte i file in formato originale.

# **Norme editoriali per la sezione "Recensioni"**

<span id="page-10-0"></span>Per le recensioni non è previsto il processo di double blind revision, vengono direttamenteaccettate dagli editor e non sono perciò caratterizzate da uno specifico DOI.

Le recensioni devono essere in formato Microsoft Word e avere una lunghezza che arriva fino adun massimo di 6.000 caratteri, spazi inclusi).

Il documento deve essere scritto in singola colonna e presentato in formato A4 (con margine superiore di 2,5 cm, margine inferiore, destro e sinistro di 2 cm).

Il carattere è Times New Roman, corpo 12, interlinea singola, testo giustificato.

Per le note a piè di pagina il carattere è Times New Roman, corpo 10, interlinea singola, testo giustificato. Si raccomanda un uso molto limitato delle note, in ogni caso di breve lunghezza. Il numero che dal testo rimanda alla nota deve essere inserito eventualmente prima del segno di interpunzione.

Usare il rientro prima riga - 0,5 cm.

Evitare l'uso dei comandi di sillabazione e l'uso dei doppi spazi per allineare o far rientrare il testo. Dopo i segni di punteggiatura lasciare uno spazio. Non mettere spazi prima dei segni di interpunzione, dopo la parentesi aperta, prima della parentesi chiusa.

Per apostrofi e virgolette usare la forma arrotondata (', "") e non quella diritta (', ").

Utilizzare l'accento acuto per le parole italiane che finiscono con "e" accentata (perché, poiché, giacché, finché, né, sé); utilizzare l'accento grave per la terza persona singolare del verbo essere (è) e alcune parole comuni (caffè, tè).

Utilizzare sempre la "e" maiuscola accentata (È) e non E' (apostrofata).

Nel riportare le parole di un autore o un discorso diretto, porre all'inizio e alla fine le virgolette caporale aperte («) e chiuse (»).

Nel caso di omissioni di parti della citazione, indicarle con parentesi quadra e tre punti di sospensione: […].

La recensione deve avere un titolo (in Times New Roman, corpo 20, grassetto, interlinea singola) eun sottotitolo (in Times New Roman, corpo 14, grassetto, interlinea singola), con tutti i dati deltesto recensito, come nell'esempio di seguito riportato:

# **Formare cittadini della cultura scritta**

### **Recensione del testo di Lilia Andrea Teruggi,** *Leggere e scrivere a scuola: dalla ricerca alla didattica,* **Carocci, Roma, 2019**

In fondo alla recensione, sulla destra, scrivere il nome e cognome dell'autore con la relativa affiliazione.

La recensione deve essere accompagnata da un'immagine della copertina del libro recensito (ad alta risoluzione, allegata a parte in formato originale).